# **Musterlösung zur Abschlussprüfung 2003 an den Realschulen in Bayern Mathematik II**

# **Aufgabe A1**

Lösung zu den Aufgaben:

A 1.1 Geraden  $g_1$  und  $g_2$  in ein Koordinatensystem einzeichnen. Zeichnen einer Geraden mit Hilfe des y – Abschnitts und eines Steigungsdreiecks

> y-Abschnitt der Geraden  $g_1 t_1 = -4$  einzeichnen Steigung der Geraden  $g_1 m_1 = 0.2$  einhalten

y-Abschnitt der Geraden  $g_2 t_2 = 8$  einzeichnen Steigung der Geraden  $g_2 m_2 = -1$  einhalten

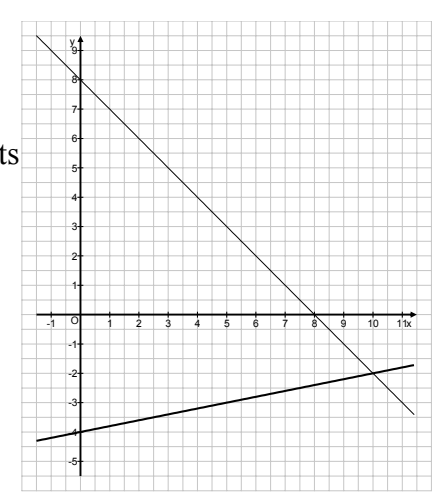

A 1.2 Einzeichnen der Rauten  $A_1B_1C_1D_1$  für  $x = 2$  und  $A_2B_2C_2D_2$  für  $x = 6$ Finden variabler Punkte in Abhängigkeit von x

Punkt A<sub>1</sub> mit x = 2 auf der Geraden g<sub>1</sub> und C<sub>1</sub> mit x = 2 auf der Geraden g<sub>2</sub> einzeichnen.

Senkrechte zur Strecke [A1C1] durch ihren Mittelpunkt einzeichnen.

Länge der Diagonalen  $[B_1D_1]$  x = 2 halbieren und vom Mittelpunkt der Strecke  $[A_1C_1]$ auf der Senkrechten abmessen.

# **( Eigenschaften der Raute )**

Punkt  $A_2$  mit x = 6 auf der Geraden  $g_1$  und  $C_2$  mit x = 6 auf der Geraden  $g_2$ einzeichnen.

Senkrechte zur Strecke  $[A_2C_2]$  durch ihren Mittelpunkt einzeichnen.

Länge der Diagonalen  $[B_2D_2]$  x = 6 halbieren und vom Mittelpunkt der Strecke  $[A_2C_2]$ auf der Senkrechten abmessen.

**( Eigenschaften der Raute )** 

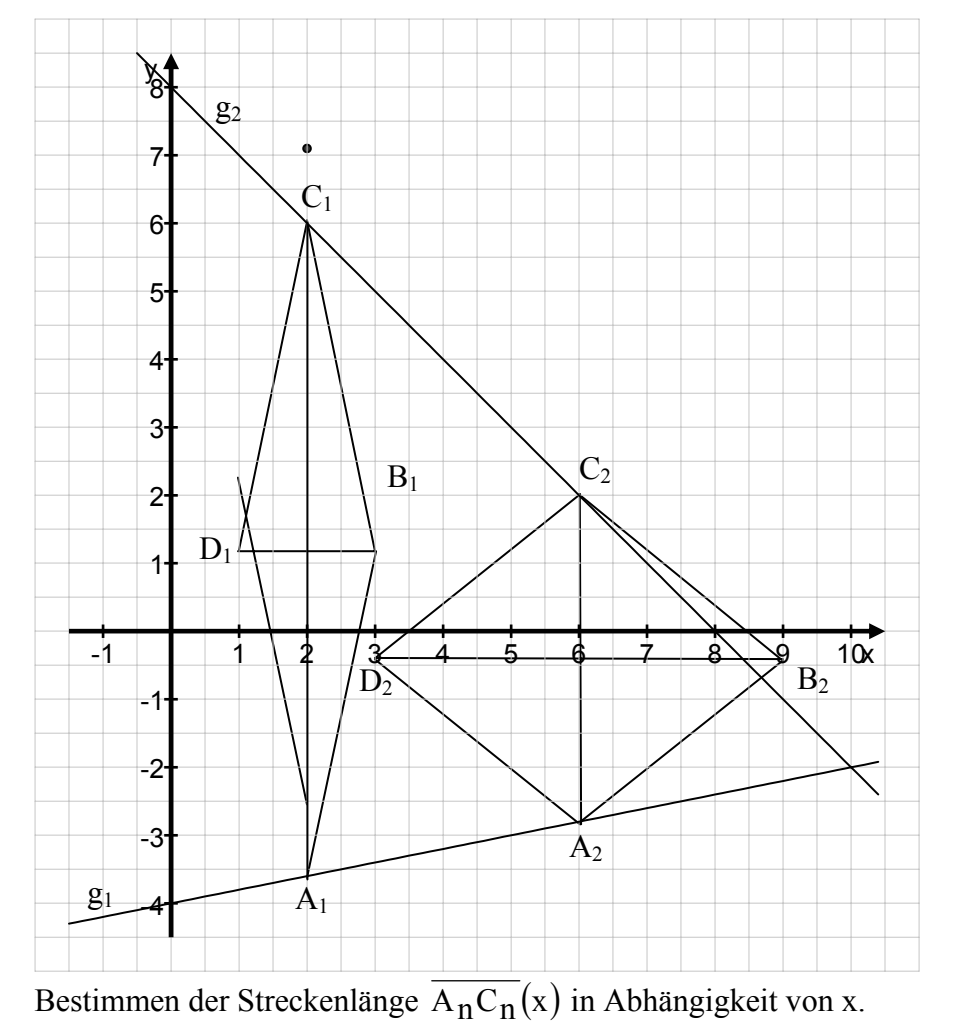

# A 1.3 Berechnen des Wertes für x, für den sich ein Quadrat ergibt. Streckenlänge in Abhängigkeit von x

 $\overline{A_n C_n}(x) = y_C$  - y<sub>A</sub> (Beachte: nicht umgekehrt, denn die Parabel liegt oberhalb der Geraden!)  $=[-x + 8$  -  $(0,2x - 4)]$  LE (Beachte: Klammer nicht vergessen;  $y_A$  ist eine Differenz!)<br>=  $[-x + 8$  -  $0.2x + 4]$  LE  $-0.2x + 4$  LE  $\overline{A_n C_n}(x) = [-1,2x + 12] \text{ LE}$  ( vgl. Teilergebnis) Erläuterung: Die Streckenlänge ergibt sich aus der Differenz der  $y$  – Werte der Punkte  $A_n$  und  $C_n$ .

 Berechnen des Wertes für x, für den sich ein Quadrat ergibt. Quadrateigenschaft: "Diagonallängen sind gleich"

$$
\begin{array}{rcl}\n\overline{A_n C_n} & = & \overline{B_n D_n} \\
-1, 2x + 12 & = & x \\
12 & = & 2, 2x \\
5, 45 & = & x \\
IL & = & \{5, 45\}\n\end{array}
$$

#### A 1.4 Berechnen des größtmöglichen Flächeninhaltes Amax der Rauten. Extremwertaufgabe

Der Flächeninhalt der Rauten wird in Abhängigkeit von x bestimmt.

$$
A(x) = \frac{1}{2} \cdot \overline{A_n C_n} \cdot \overline{B_n D_n}
$$
  
 
$$
A(x) = \frac{1}{2} \cdot (-1, 2x + 12) \cdot x \text{ FE}
$$
  
 
$$
A(x) = -0, 6x^2 + 6x \text{ FE}
$$

Für die entstandene Parabelgleichung wird der y – Wert des Scheitels bestimmt.

$$
y_s = c - \frac{b^2}{4a} = 0 - \frac{6^2}{4 \cdot (-0, 6)} = 0 - \frac{36}{-2, 4} = 15
$$

- oder  $A(x) = -0.6 x^2 + 6x$  FE A(x) = -0,6 (x<sup>2</sup> - 10x +5<sup>2</sup> - 5<sup>2</sup>) FE  $A(x) = -0.6$  ( $(x - 5)^2 - 25$ ) FE  $A(x) = -0.6$   $(x - 5)^2 + 15$  FE
- Der y-Wert des Scheitels lässt sich als der maximale Wert der Fläche A(x) verstehen.  $A_{max} = 15$  FE
- A 1.5 Nachweis für  $\overline{A_nB_n}(x) = \sqrt{0.61x^2 7.2x + 36}$  LE Nachweis, dass keine Raute mit der Seitenlänge 3 LE existiert.

Nachweis für  $\overline{A_n B_n}(x) = \sqrt{0.61x^2 - 7.2x + 36}$  LE Streckenlänge in Abhängigkeit von x

$$
(\overline{A_{n}B_{n}})^{2} = (0.5\overline{A_{n}C_{n}})^{2} + (0.5\overline{B_{n}D_{n}})^{2}
$$
 (Satz des Pythagoras)  

$$
(\overline{A_{n}B_{n}})^{2} = (0.5 \cdot (-1.2x + 12))^{2} + (0.5 \cdot x)^{2}
$$
 LE  

$$
(\overline{A_{n}B_{n}})^{2} = (-0.6x + 6)^{2} + (0.5 \cdot x)^{2}
$$
 LE  

$$
(\overline{A_{n}B_{n}})^{2} = 0.36x^{2} - 7.2x + 36 + 0.25x^{2}
$$
 LE  

$$
(\overline{A_{n}B_{n}})^{2} = 0.61x^{2} - 7.2x + 36
$$
 LE  

$$
\overline{A_{n}B_{n}} = \sqrt{0.61x^{2} - 7.2x + 36}
$$
 LE

 Nachweis, dass keine Raute mit der Seitenlänge 3 LE existiert. Anzahl der Lösungen einer quadratischen Gleichung

$$
3 = \sqrt{0.61x^2 - 7.2x + 36}
$$
  
\n
$$
9 = 0.61x^2 - 7.2x + 36
$$
  
\n
$$
0.61x^2 - 7.2x + 27 = 0
$$
  
\n
$$
D = (-7.2)^2 - 4 \cdot 0.61 \cdot 27 = -14.04 < 0
$$
  
\nEs gibt also keine Raute mit Seitenlänge 3

A 1.6 Erkennen des Diagramms für  $\overline{A_nB_n}(x) = y$  LE mit Begründung. graphische Darstellung von Funktionen.

> Diagramm a) scheidet aus, da es nach dieser Darstellung zwei Rauten mit Seitenlänge 3 LE gäbe.

Diagramm b) scheidet aus, da es nach dieser Darstellung eine maximale Seitenlänge gäbe, was dem Faktor  $a = +0.61$  widerspricht.

Somit kommt nur Diagramm c) in Betracht.